Комитет образования администрации Волосовского муниципального района Ленинградской области

> Муниципальное общеобразовательное учреждение «Волосовская средняя общеобразовательная школа №2»  $(MOV \triangleleft BCOIII \triangleleft 2))$

Принята на заседании Педагогического совета Протокол №1 от 28.08.23 г.  Утверждена приказом МОУ «ВСОШ №2» №68-о/д от 01.09.2023

Чопей Светлана Владимировна Дата: 2023.09.20 18:24:14 Подписано цифровой подписью: Чопей Светлана Владимировна +03'00'

# **Программа курса внеурочной деятельности «3D моделирование в SketchUp» 2022-2024 г.**

Возраст обучающихся: 13-14лет Срок реализации: 2 год Автор: Пронина Татьяна Алексеевна, Педагог технологии

Рабочая программа дополнительного образования технической направленности «3D моделирование в SketchUp» составлена для организации внеурочной деятельности учащихся 7-8 классов основной школы и ориентирована на обучающихся, проявляющих интересы и склонности в области информатики, математики, физики, моделирования, компьютерной графики. В курсе решаются задачи по созданию и редактированию 3D моделей с помощью специализированного редактора трехмерной графики Google SketchUp.

Деятельность по моделированию способствует воспитанию активности школьников в познавательной деятельности, развитию высших психических функций (повышению внимания, развитию памяти и логического мышления), аккуратности, самостоятельности в учебном процессе.

Поддержка и развитие детского технического творчества соответствуют актуальным и перспективным потребностям личности и стратегическим национальным приоритетам Российской Федерации.

Материал курса излагается с учетом возрастных особенностей учащихся и уровня их знаний. Занятия построены как система тщательно подобранных упражнений и заданий, ориентированных на межпредметные связи.

**Актуальность** данной программы состоит в том, что она направлена на овладение знаниями в области компьютерной трехмерной графики конструирования и технологий на основе методов активизации творческого воображения, и тем самым способствует развитию конструкторских, изобретательских, научно-технических компетентностей и нацеливает детей на осознанный выбор необходимых обществу профессий, как инженер- конструктор, инженер-технолог, проектировщик, дизайнер и т.д.

Работа с 3D-графикой – одно из самых популярных направлений использования персонального компьютера, причем занимаются этой работой не, только профессиональные художники и дизайнеры.

Данные направления ориентируют подростков на рабочие специальности, воспитывают будущих инженеров – разработчиков, технарей, способных к высокопроизводительному труду, технически насыщенной производственной деятельности.

**Новизна** данной программы состоит в том, что занятия по 3D-моделированию помогают приобрести глубокие знания в области технических наук, ценные практические умения и навыки, воспитывают трудолюбие, дисциплинированность, культуру труда, умение работать в коллективе. Знания, полученные при изучении программы «3D-моделирование в SketchUp», учащиеся могут применить для подготовки мультимедийных разработок по различным предметам – математике, физике, химии, биологии и др. Трехмерное моделирование служит основой для изучения систем виртуальной реальности.

#### **Цели:**

<sup>−</sup> Повышать интерес молодежи к инженерному образованию.

<sup>−</sup> Показать возможности современных программных средств для обработки трёхмерных изображений.

<sup>−</sup> Познакомить с принципами и инструментарием работы в трехмерных графических редакторах, возможностями 3D-печати.

#### **Задачи:**

<sup>−</sup> Развитие творческого мышления при создании 3D-моделей.

<sup>−</sup> Формирование интереса к технике, конструированию, программированию, высоким технологиям.

<sup>−</sup> Развитие логического, алгоритмического и системного мышления.

– Формирование навыков моделирования через создание виртуальных объектов в предложенной среде конструирования.

<sup>−</sup> Углубление и практическое применение знаний по математике (геометрии).

<sup>−</sup> Расширение области знаний о профессиях.

<sup>−</sup> Участие в олимпиадах, фестивалях и конкурсах технической направленности с индивидуальными и групповыми проектами.

#### **1. Общая характеристика**

Основным содержанием данного курса является формирование умений по созданию и редактированию трехмерных моделей, изучение особенностей и приемов манипулирования виртуальными объектами в среде приложения Google SketchUp, с постепенным усложнением заданий, выполняемых в них. Итоги тем подводятся по результатам разработки обучающимися творческих мини-проектов 3D моделей с последующим обсуждением и защитой этих проектов.

#### **2. Место в учебном плане**

Программа рассчитана на 2 года, с проведением занятий 1 раз в неделю. Продолжительность занятия 40 минут.

Содержание занятий отвечает требованию к организации внеурочной деятельности. Подбор заданий отражает реальную интеллектуальную подготовку детей, содержит полезную и любопытную информацию, способную дать простор воображению.

# **3. Результаты освоения личностные, метапредметные и предметные результаты освоения учебного предмета**

#### **Личностные результаты:**

<sup>−</sup> формирование ответственного отношения к учению, готовности и способности, обучающихся к саморазвитию и самообразованию на основе мотивации к обучению и познанию;

<sup>−</sup> формирование целостного мировоззрения, соответствующего современному уровню развития науки и общественной практики;

<sup>−</sup> развитие осознанного и ответственного отношения к собственным поступкам при работе с графической информацией;

<sup>−</sup> формирование коммуникативной компетентности в процессе образовательной, учебно-исследовательской, творческой и других видов деятельности.

#### **Метапредметные результаты:**

<sup>−</sup> умение ставить учебные цели;

<sup>−</sup> умение использовать внешний план для решения поставленной задачи;

<sup>−</sup> умение планировать свои действия в соответствии с поставленной задачей и условиями ее реализации;

<sup>−</sup> умение осуществлять итоговый и пошаговый контроль выполнения учебного задания по переходу информационной обучающей среды из начального состояния в конечное;

<sup>−</sup> умение сличать результат действий с эталоном (целью);

<sup>−</sup> умение вносить коррективы в действия в случае расхождения результата решения задачи с ранее поставленной целью;

<sup>−</sup> умение оценивать результат своей работы с помощью тестовых компьютерных программ, а также самостоятельно определять пробелы в усвоении материала курса.

#### **Предметные результаты:**

<sup>−</sup> умение использовать терминологию моделирования;

<sup>−</sup> умение работать в среде графических 3D редакторов;

<sup>−</sup> умение создавать новые примитивные модели из имеющихся заготовок путем разгруппировки-группировки частей моделей и их модификации;

<sup>−</sup> умение самостоятельно определять цели своего обучения, ставить и формулировать для себя новые задачи в учёбе и познавательной деятельности, развивать мотивы и интересы своей познавательной деятельности;

<sup>−</sup> владение основами самоконтроля, самооценки, принятия решений и осуществления осознанного выбора в учебной и познавательной деятельности;

<sup>−</sup> умение определять понятия, создавать обобщения, устанавливать аналогии, классифицировать, самостоятельно выбирать основания и критерии для классификации, устанавливать причинно-следственные связи, строить логическое рассуждение, умозаключение (индуктивное, дедуктивное и по аналогии) и делать выводы;

<sup>−</sup> умение создавать, применять и преобразовывать графические объекты для решения учебных и творческих задач;

<sup>−</sup> умение осознанно использовать речевые средства в соответствии с задачей коммуникации;

<sup>−</sup> поиск и выделение необходимой информации в справочном разделе учебников;

<sup>−</sup> владение устной и письменной речью.

#### **4. Формы организации учебных занятий:**

<sup>−</sup> проектная деятельность самостоятельная работа;

<sup>−</sup> работа в парах, в группах;

<sup>−</sup> творческие работы;

<sup>−</sup> индивидуальная и групповая исследовательская работа;

<sup>−</sup> знакомство с научно-популярной литературой.

#### *Формы контроля:*

<sup>−</sup> практические работы;

<sup>−</sup> мини-проекты.

#### *Методы обучения:*

<sup>−</sup> Познавательный (восприятие, осмысление и запоминание учащимися нового материала с привлечением наблюдения готовых примеров, моделирования, изучения иллюстраций, восприятия, анализа и обобщения демонстрируемых материалов).

<sup>−</sup> Метод проектов (при усвоении и творческом применении навыков и умений в процессе разработки собственных моделей).

<sup>−</sup> Систематизирующий (беседа по теме, составление систематизирующих таблиц, графиков, схем и т.д.).

- Контрольный метод (при выявлении качества усвоения знаний, навыков и умений и их коррекция в процессе выполнения практических заданий).

<sup>−</sup> Групповая работа.

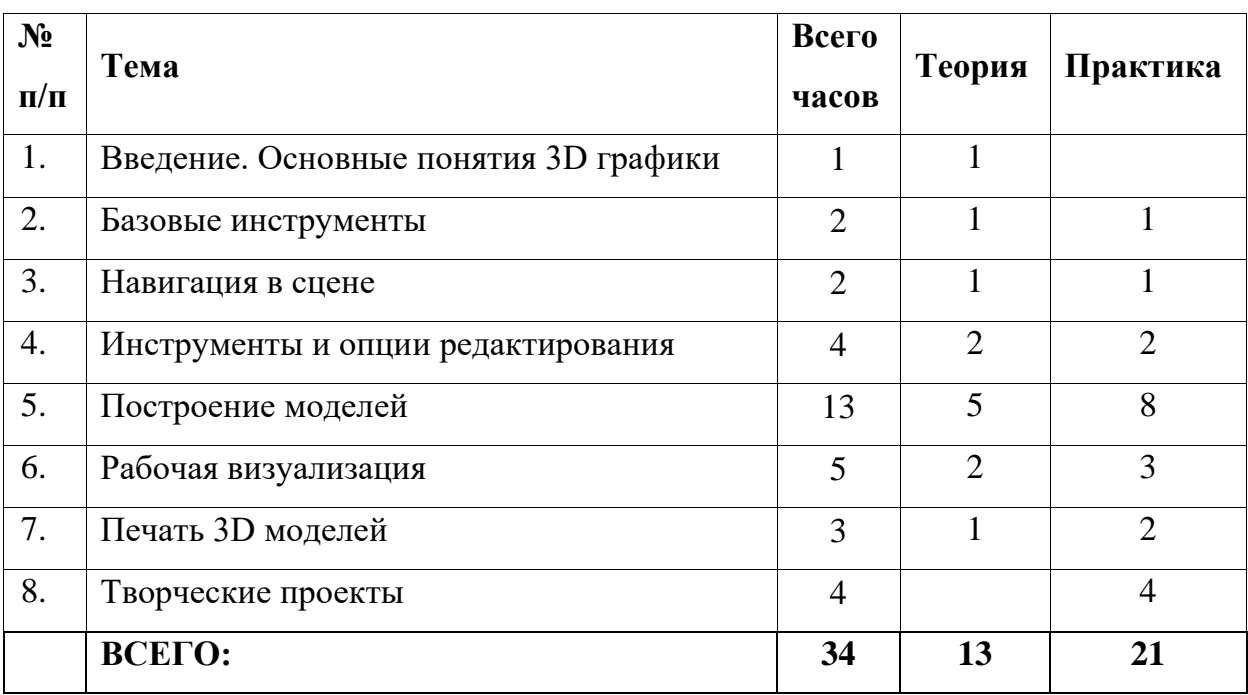

### **5. Тематическое планирование 1 год обучения**

# **Тематическое планирование 2 год обучения**

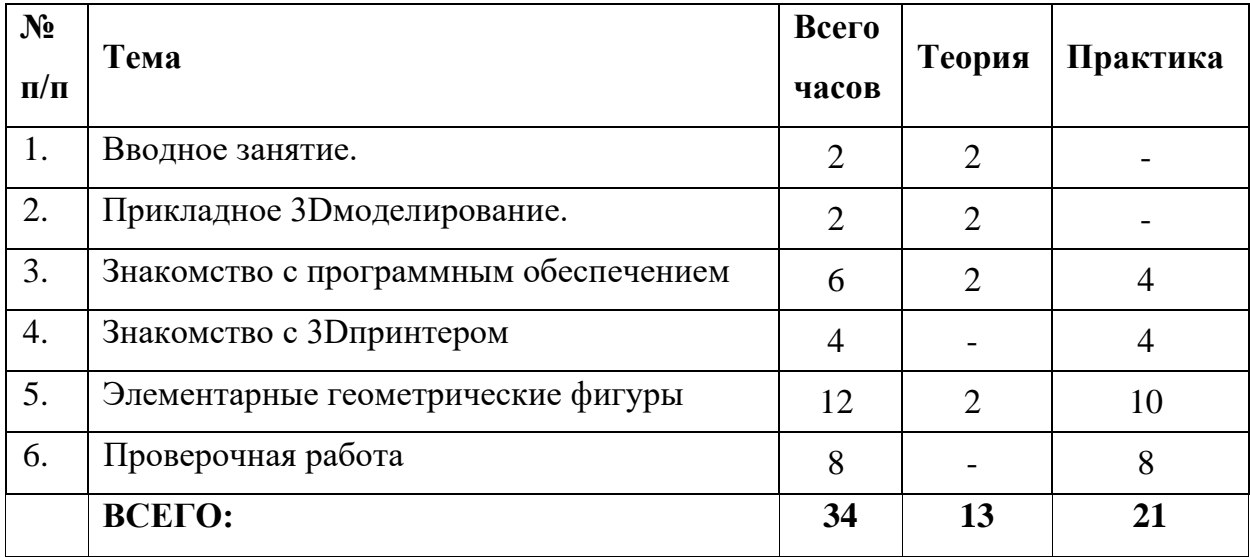

# **6. Содержание курса**

### **1 год обучения**

# *Введение. Основные понятия 3D графики (1 час)*

Инструктаж по технике безопасности.

2D и 3D. Тела, поверхности, кривые, полигоны. Камеры. Навигация, проекции.

# *Базовые инструменты (2 часа)*

Интерфейс Google Sketchup. Основные инструменты. Выбор. Компонент. Ластик. Палитра. Инструменты рисования: Линия, Дуга, От руки, Прямоугольник, Окружность, Многоугольник.

## *Навигация в сцене (2 часа)*

Камера. Вращение. Панорамирование. Лупа. Окно увеличения. Показать все. Предыдущий вид. Следующий вид. Виды.

## *Инструменты и опции редактирования (4 часа)*

Вдавить и Вытянуть. Следуй за мной. Контур. Перемещение. Вращение. Масштабирование. Плоские и Криволинейные поверхности. Смягчение и сглаживание ребер.

# *Построение моделей (13 часов)*

Группа. Выбор в быстрой последовательности. Выбор и создание группы через контекстное меню. Фиксация группы. Инфо по элементу. Редактирование внутри группы.

Измерения. Инфо по модели. Единицы измерения.

Строим точно. Управление инструментами рисования. Линия. Дуга. Прямоугольник. Поменять стороны поверхности. Окружность. Многоугольник. Управление фокусным расстоянием объектива. Управление инструментами модификаций. Вдавить / Вытянуть. Следуй за мной. Контур. Перемещение. Вращение. Масштабирование. Конструкционные инструменты. Рулетка. Транспортир. Оси. Строим модель в размерах.

#### *Рабочая визуализация (5 часов)*

Настройки видеокарты. скрыть/показать. Стили отображения поверхностей и ребер. Стили поверхностей. Стили ребер. Тени.

Материалы. Палитра. Диалоговое окно Материалы.

Текстурирование. Позиция текстуры. Создать уникальную текстуру. Комбинировать текстуры. Назначить фототекстуру.

Диалоговые окна Слои. Сцены. Стили.

### *Печать 3D моделей (3 часа)*

Технологии 3D печати. Экструзия. 3D принтер особенности подготовки к печати. Приложение Netfabb Basic. Интерфейс приложения Repetier-Host.

#### *Творческие проекты (4 часа)*

Выполнение творческих заданий и мини-проектов по созданию 3D моделей в редакторе трехмерной графики Google Sketchup.

### **7. Содержание курса**

#### **2 год обучения**

#### **Вводное занятие.** (2 часа)

История развития 3D-технологий. Техника безопасности. История возникновения аддитивных технологий и 3Dтехнологий. Техника безопасности. Перспективы отрасли.

### *Прикладное 3D-моделирование (2 часа)*

Средства и особенности 3Dмоделирования. Существующие доступные средства 3D моделирования. Особенности прикладного 3D-моделирования.

# *Знакомство с программным обеспечением (6 часов)*

*З*апуск программы, знакомство с интерфейсом и инструментарием. Интуитивное создание простейших 3D-моделей. Наглядный разбор ошибок.

# *Знакомство с 3D-принтером (4 часа)*

*З*апуск и калибровка 3D-принтера. Заправка пластика и подготовка к печати.

# *Элементарные геометрические фигуры (12 часов)*

*О*бсуждение простейших геометрических форм, их параметров и способов моделирования. Моделирование простейших геометрических фигур (шар, куб, параллелепипед, цилиндр, конус и пр). Печать простейших геометрических фигур. Определение проблем при печати различных фигур.

# *Проверочная работа «Моделирование и печать простейших фигур по образцу» (8 часов)*

Выполнение проверочной работы.

# **Календарно-тематическое планирование внеурочной деятельности**

# **учащихся 1 года обучения по курсу «3D моделирование в SketchUp»**

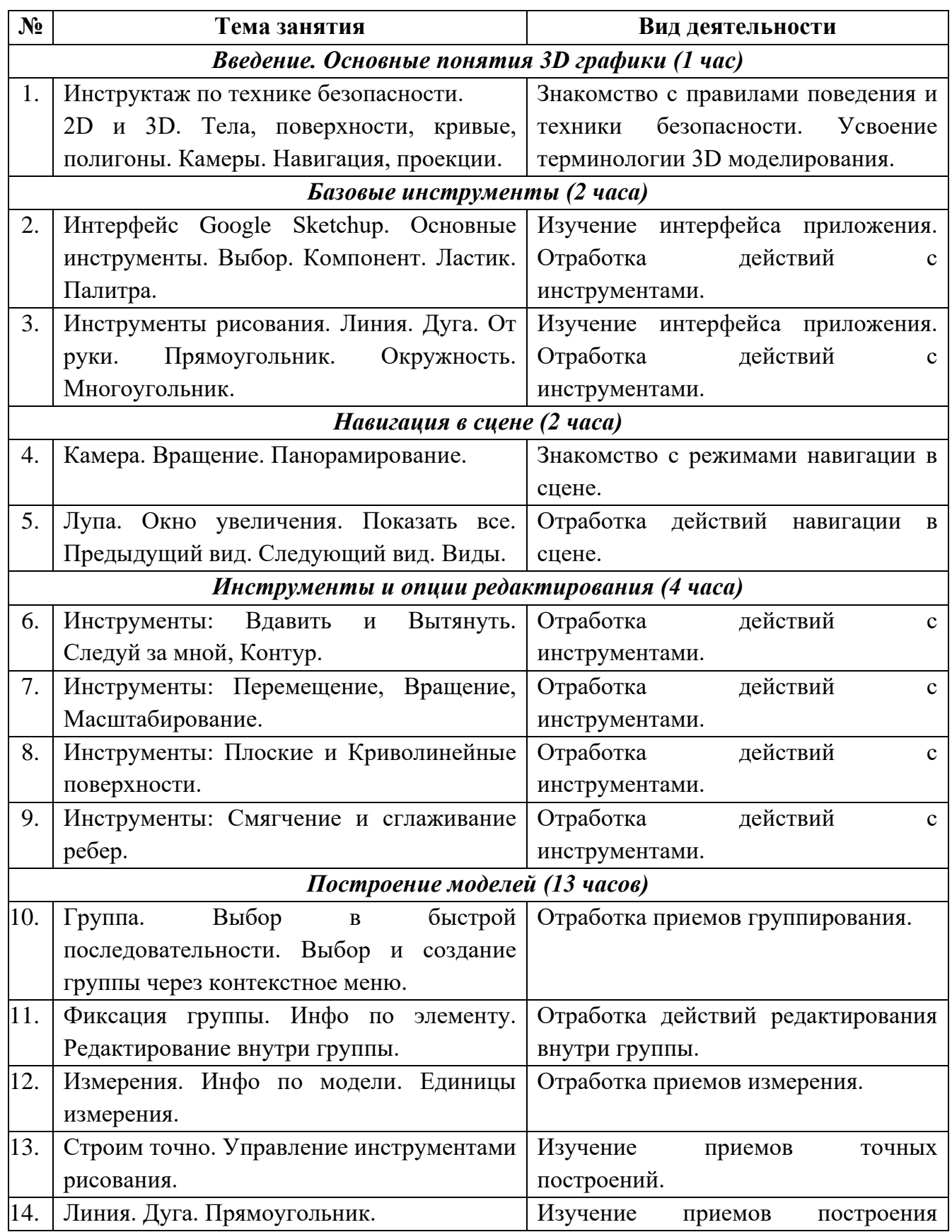

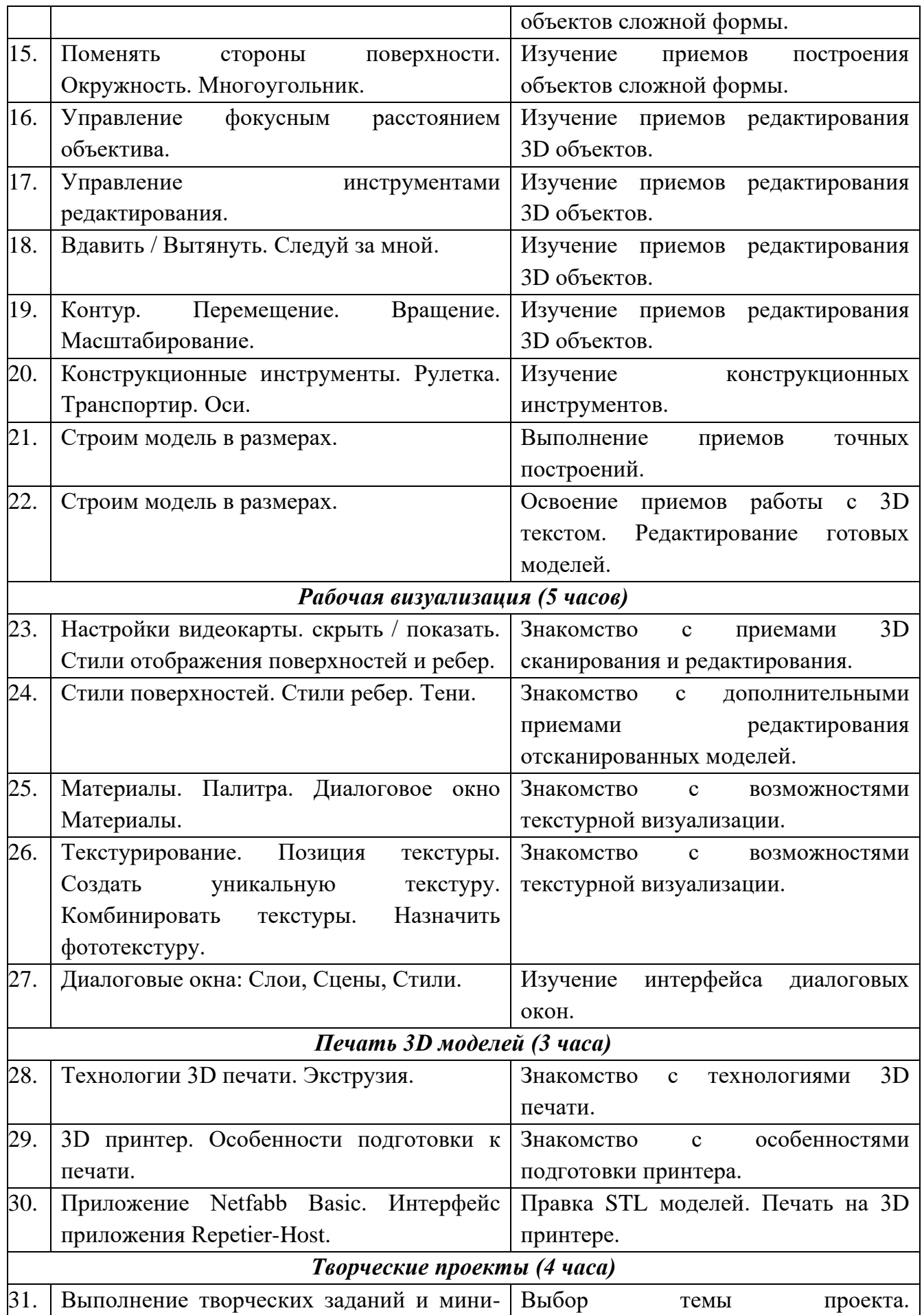

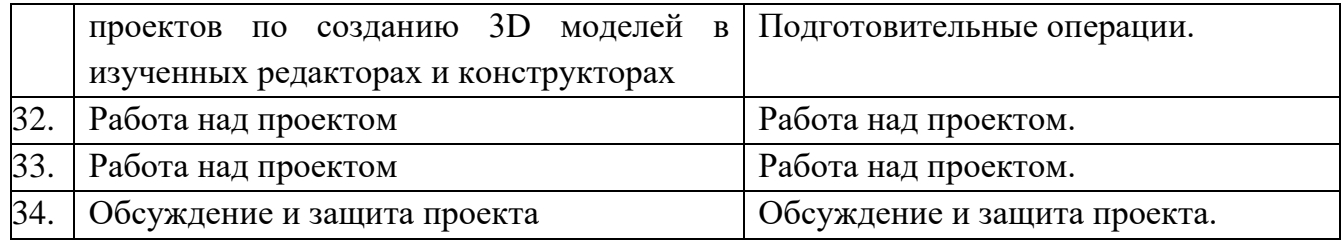

# **Календарно-тематическое планирование внеурочной деятельности**

# **учащихся 2 года обучения по курсу «3D моделирование в SketchUp»**

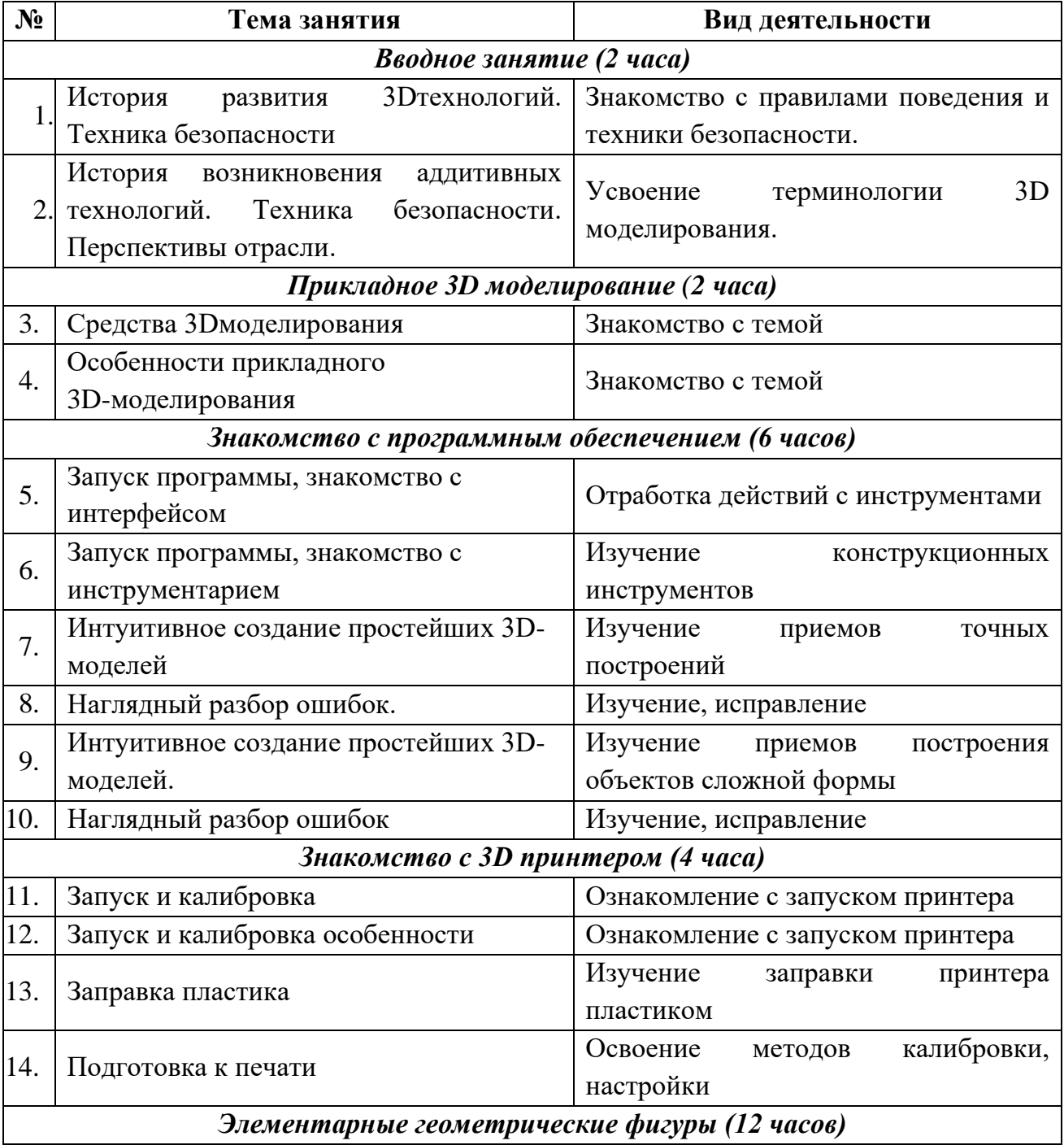

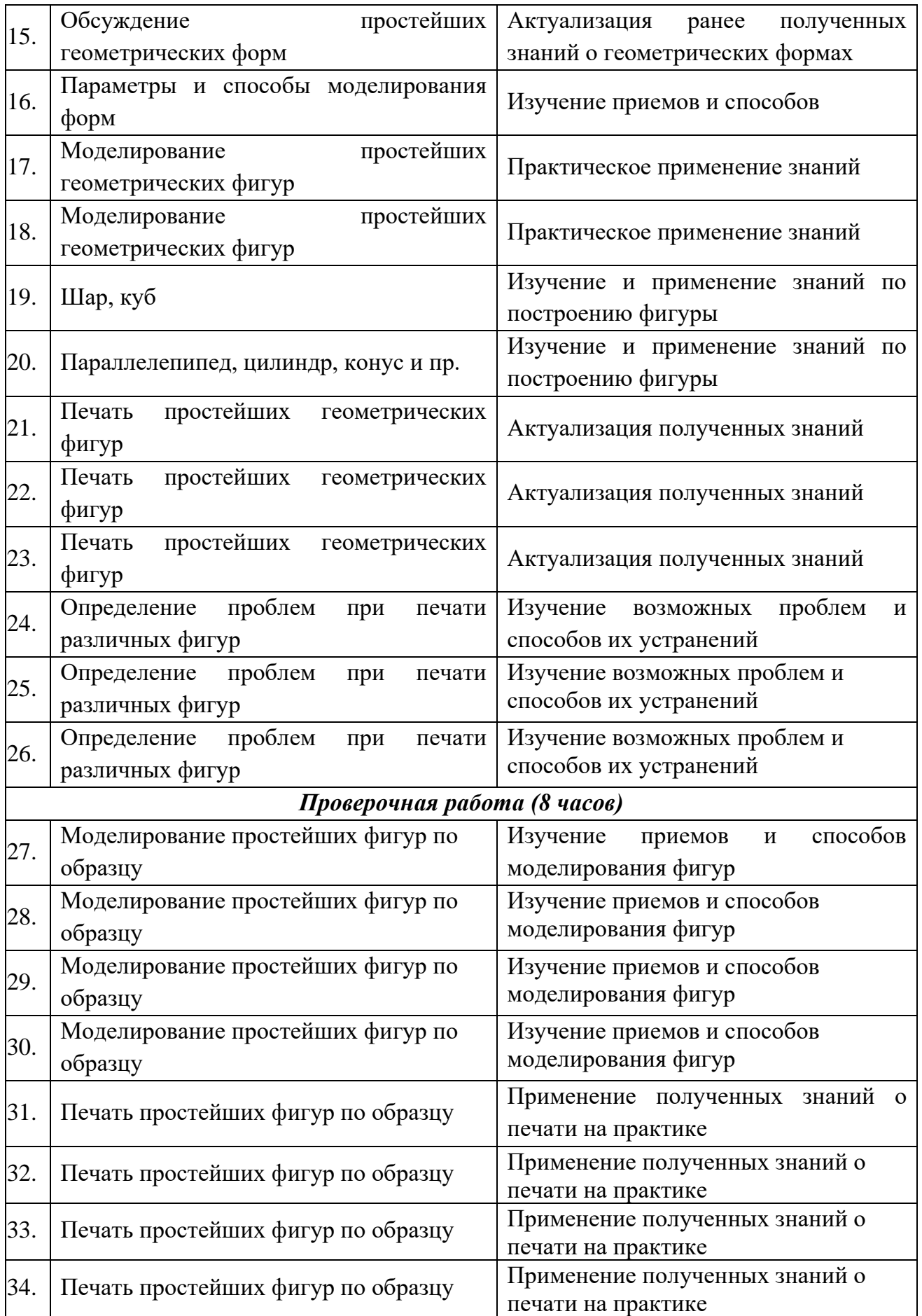